Министерство общего и профессионального образования<br>Свердловской области ГАПОУ СО «Режевской политехникум»

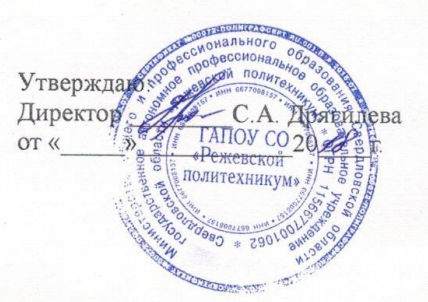

# Комплект оценочных средств для проведения промежуточной аттестации МДК 05.01 «Компьютерные сети и телекоммуникации» в рамках основной профессиональной образовательной программы по программе

подготовки специалистов среднего звена

09.02.01 Компьютерные системы и комплексы

Реж. 2018

Комплект оценочных средств разработан на основе Федерального государственного образовательного стандарта (далее – ФГОС) по программе подготовки специалистов среднего звена *09.02.01 Компьютерные системы и комплексы*

Организация-разработчик: ГАПОУ СО «Режевской политехникум»

Разработчик:

Ворончихина Ксения Александровна – преподаватель, первая квалификационная категория

# **Содержание**

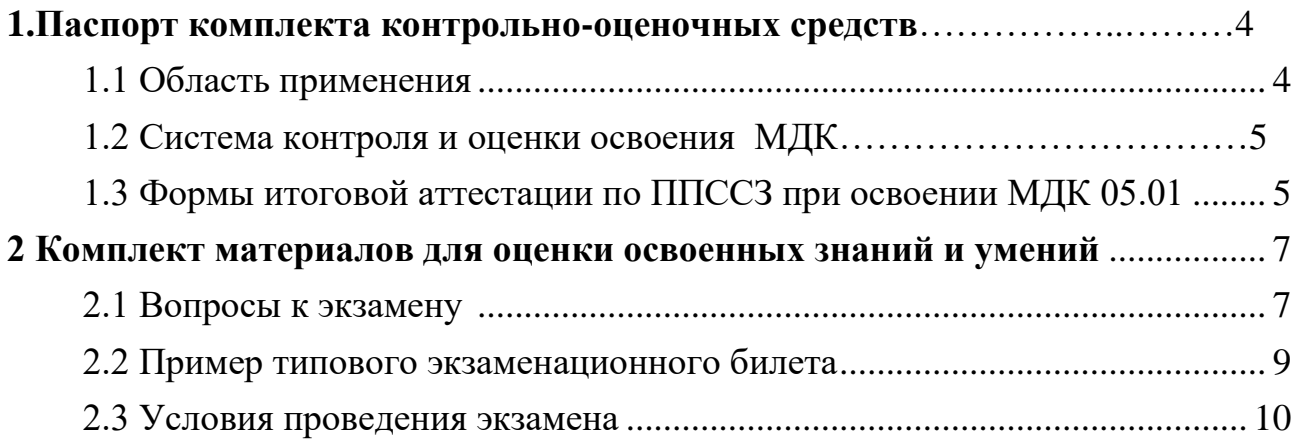

#### 1. Паспорт комплекта контрольно-оценочных средств

#### 1.1 Область применения

<span id="page-3-1"></span><span id="page-3-0"></span>Комплект контрольно-оценочных средств предназначен для проверки результатов освоения МДК 05.01 «Компьютерные сети и телекоммуникации» программы подготовки специалистов среднего звена (ППССЗ) по специальности 09.02.01 Компьютерные системы и комплексы.

В результате освоения междисциплинарного курса обучающийся должен:

#### иметь практический опыт:

- проектирования кабельной структуры компьютерной сети;

- установки и настройки сетевого и серверного оборудования для подключения к локальным и глобальным компьютерным сетям;

диагностики и мониторинга параметров сетевых подключений, устранение простейших неисправностей и сбоев в работе.

#### уметь:

- разрабатывать конфигурацию сети;

- выбирать состав сетевого оборудования и программного обеспечения;

- осуществлять диагностику подключения к сети Интернет;

- ставить и решать задачи проектирования и модернизации локальной или вычислительной сети.

#### знать:

- основы и принципы построения компьютерных сетей, области их применения и современные тенденции развития;

- систему имен, адресации и маршрутизации трафика в сети Интернет;

- базовые технологии компьютерных сетей;

- требования к аппаратному обеспечение персональных компьютеров, серверов и периферийных устройств для подключения в локальную сеть;

- приемы работы в компьютерных сетях.

Техник по компьютерным системам должен обладать общими компетенциями, включающими в себя способность:

ОК 1. Понимать сущность и социальную значимость своей будущей профессии, проявлять к ней устойчивый интерес.

ОК 2. Организовывать собственную деятельность, выбирать типовые методы и способы выполнения профессиональных задач, оценивать их эффективность и качество.

ОК 3. Принимать решения в стандартных и нестандартных ситуациях и нести за них ответственность.

ОК 4. Осуществлять поиск и использование информации, необходимой для эффективного выполнения профессиональных задач, профессионального и личностного развития.

ОК 5. Использовать информационно-коммуникационные технологии в профессиональной деятельности.

ОК 6. Работать в коллективе и команде, эффективно общаться с коллегами, руководством, потребителями.

 $\overline{A}$ 

ОК 7. Брать на себя ответственность за работу членов команды (подчиненных), результат выполнения заданий.

ОК 8. Самостоятельно определять задачи профессионального и личностного развития, заниматься самообразованием, осознанно планировать повышение квалификации.

ОК 9. Ориентироваться в условиях частой смены технологий в профессиональной деятельности.

Техник по компьютерным системам должен обладать *профессиональными компетенциями*, соответствующими видам деятельности:

ПК 5.1. Выполнять проектирование кабельной структуры компьютерной сети.

ПК 5.2. Осуществлять выбор технологии, инструментальных средств и средств вычислительной техники при организации процесса разработки и исследования объектов профессиональной деятельности.

### **1.2 Система контроля и оценки освоения программы МДК**

<span id="page-4-0"></span>Система контроля и оценки освоения программы МДК 05.01 «Компьютерные сети и телекоммуникации» включает текущий контроль и промежуточную аттестацию.

Текущий контроль оценивает сформированность элементов компетенций (умений, знаний) по одной определенной теме (разделу) в процессе ее изучения.

Текущий контроль проводится преподавателем в процессе проведения практических работ и теоретических занятий, тестирования, а также выполнения обучающимися индивидуальных заданий.

Формы текущего контроля знаний:

- устный опрос;
- письменный опрос;
- самостоятельная работа;
- тестирование;
- выполнение практических работ;
- выполнение и защита индивидуальных заданий;
- выполнение практических заданий;
- выполнение презентации (по индивидуальной теме).

Задания для текущего контроля знаний представлены в Фонде оценочных средств (ФОС).

#### **1.3 Формы итоговой аттестации по ППССЗ при освоении МДК 05.01**

<span id="page-4-1"></span>Итоговый контроль освоения умений и усвоения знаний МДК 05.01 «Компьютерные сети и телекоммуникации» осуществляется в форме экзамена. Условием допуска к экзамену являются положительные оценки по всем практическим работам, индивидуальным заданиям, самостоятельным внеаудиторным работам, ключевым теоретическим вопросам дисциплины (проверка осуществляется текущим контролем)

Экзамен проводится в устной форме и в форме выполнения практических заданий.

Условием положительной аттестации по дисциплине на экзамене является положительная оценка освоения всех умений, знаний.

Задание состоит из 22 экземпляров экзаменационных билетов, каждый билет содержит три задания: первое – теоретическое, второе, третье практическое.

### <span id="page-6-1"></span><span id="page-6-0"></span>**2 Комплект материалов для оценки освоенных знаний и умений**

# **2.1 Вопросы к экзамену по МДК 05.01 «Компьютерные сети и телекоммуникации» для студентов гр. КС-3**

# **Вопросы для подготовки к теоретической части**

- 1. Определение компьютерной (вычислительной) сети
- 2. Классификация компьютерных сетей:
- по технологии передачи
- по принципу организации обмена данными между абонентами
- по территориальной распространенности
- по скорости передачи данных
- по типу среды передачи данных
- по принципу организации иерархии компьютеров
- 3. Локальные и глобальные сети. Основные признаки.
- 4. Понятие топологии сети. Базовые топологии локальной сети. Шина. Кольцо. Звезда. Сложные топологии сети.
- 5. Достоинства и недостатки разных топологий
- 6. Среды передачи данных, их характеристики и использование
- 7. Методы доступа к среде передачи данных
- 8. Структурированная кабельная система
- 9. Сетевые адаптеры NIC, назначение и принцип работы
- 10. Концентраторы HUB, назначение и принцип работы
- 11. Мосты bridge, назначение и принцип работы
- 12. Коммутаторы switch, назначение и принцип работы
- 13. Маршрутизаторы, назначение и принцип работы
- 14. Принципы маршрутизации пакетов
- 15. Алгоритмы маршрутизации
- 16. Протоколы обмена маршрутной информацией. RIP протокол.
- 17. Протоколы обмена маршрутной информацией. OSPF протокол.
- 18. Стандарты построения локальных сетей. Технология Ethernet и её характеристики.
- 19. Стандарты построения локальных сетей. Технология Token Ring и её характеристики.
- 20. Стандарты построения локальных сетей. Технология FDDI и её характеристики.
- 21. Стандарты построения локальных сетей. Технология Token Bus и её характеристики.
- 22. Стандарты построения локальных сетей. Технология Fast Ethernet и её характеристики.
- 23.Стандарты построения локальных сетей. Технология Gigabit Ethernet и её характеристики.
- 24. Стандарты построения локальных сетей. Технология 10 Gigabit Ethernet и её характеристики.
- 25. Стандарты построения локальных сетей. Технология Wireless Ethernet и её характеристики.
- 26. Физическая среда передачи данных. Виды модуляции.
- 27. Цифровое кодирование. Код NRZ.
- 28. Цифровое кодирование. Код RZ.
- 29. Принципы пакетной передачи данных. Методы взаимодействия. Обобщенный формат пакета.
- 30. Формат кадра разных технологий.
- 31. Понятие сетевой модели.
- 32. Понятие протокола и интерфейса в сетях.
- 33. Сетевая модель OSI. Уровни модели OSI.
- 34. Задачи и функции уровней модели OSI.
- 35. Стек протоколов OSI.
- 36. Стек протоколов TCP/IP.
- 37. Протоколы TCP, UDP, FTP, IP, ICMP, SNTP, SMTP, TELNET
- 38. Адресное пространство с плоской структурой. MAC-адрес.
- 39. Адресное пространство с иерархической структурой. IP-адрес. Классификация адресов.
- 40. IPv4 адресация. Частные и публичные IP-адреса. IP-адреса специального назначения.
- 41. Маска подсети. Префикс. Сетевая и узловая часть адреса.
- 42. Передача данных в IPv4 сетях. Одноадресная, многоадресная и широковещательные рассылки.
- 43. IPv6 адресация. Правила сокращения IPv6-адресов.

#### **Вопросы для подготовки к практической части**

- 1. Представление IPv4 адресов в двоичном формате
- 2. Определение подсетей по IPv4 адресу
- 3. Определение сетевого и широковещательного адреса, количества бит узлов

4. Работа в программе NetEmul. Построение локальных сетей на основе коммутаторов, концентраторов, маршрутизаторов

5. Разбиение сетей на подсети

<span id="page-8-0"></span>МИНИСТЕРСТВО ОБЩЕГО И ПРОФЕССИОНАЛЬНОГО ОБРАЗОВАНИЯ СВЕРДЛОВСКОЙ ОБЛАСТИ Государственное автономное профессиональное образовательное учреждение Свердловской области

#### «Режевской политехникум»

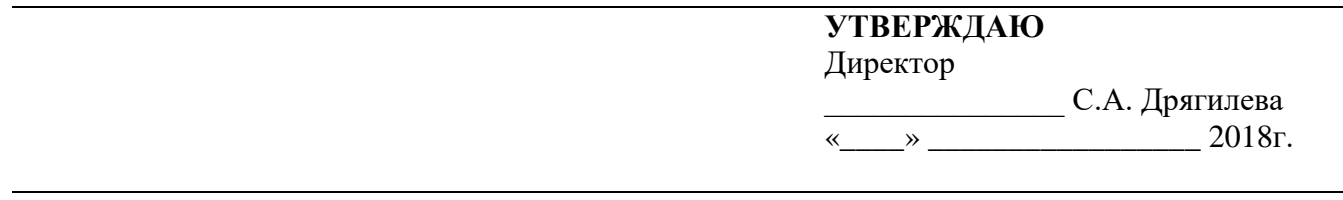

Специальность: 09.02.01 Компьютерные системы и комплексы

#### МДК 05.01: «Компьютерные сети и телекоммуникации»

Курс: КС-3

#### Билет № 1

- 1.  $(\Pi K 5.2)$ Определение компьютерной (вычислительной) сети. Классификация компьютерных сетей
- 2. (ПК 5.1) Определите, сколько бит нужно использовать для расчета сетевого адреса. Заполните отсутствующую информацию в таблице

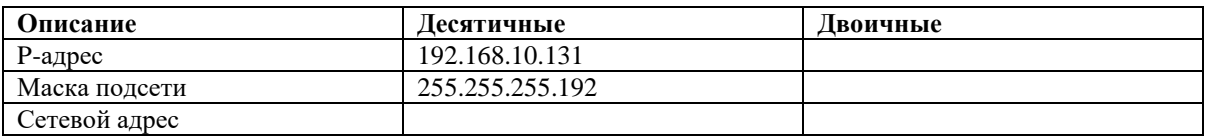

3. (ПК 5.1) С помощью эмулятора сети NetEmul построить сеть в соответствии

#### с рисунком

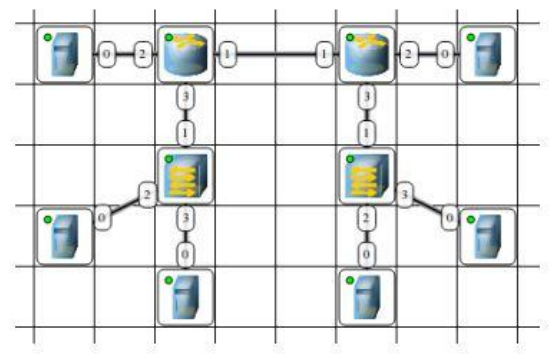

Настройте интерфейсы компьютеров и маршрутизаторов, задав каждому IPвозле адрес  $\mathbf{M}$ маску подсети  $\mathbf{B}$ соответствии  $\mathbf{c}$ вариантом. Добавить каждого компьютера и интерфейса роутера надписи с их IP-адресом и маской подсети. Проверить работоспособность построенной модели ЛВС, передав пакеты (ТСР, 5 КВ) от одного устройства до другого в пределах одной и разных подсетей.

```
Ворончихина К.А.
Преподаватель:
```
# **2.3 Условия проведения экзамена**

<span id="page-9-0"></span>Экзамен проводится по подгруппам в количестве 8 человек.

Количество билетов – 22.

Количество вариантов практических заданий для обучающихся – каждому 1.

# **Оборудование:**

- для выполнения практического задания: ПК, ОС Windows, NetEmul.
- для подготовки устного ответа: бумага, ручка.

# **Методическое обеспечение**:

- экзаменационные билеты, включающие один теоретический вопрос ;
- к каждому билету два практических задания.

# **Инструкция для обучающегося**

- 1. Подготовьте ответы на теоретический вопрос.
- 2. Ответьте теоретический вопрос преподавателю (экзаменатору).
- 3. Выполните практические задания.
- 4. Покажите практические задания преподавателю (экзаменатору).
- 5. Максимальное время выполнения задания 60 мин.

# **КРИТЕРИИ ОЦЕНКИ**

- **Оценка «отлично**» выставляется обучающемуся, глубоко и прочно усвоившему программный материал, исчерпывающе, последовательно, грамотно и логически стройно его излагающему, в ответе которого увязывается теория с практикой, правильно обосновывает решение практических задач.
- **Оценка «хорошо»** выставляется обучающемуся, твердо знающему программный материал, грамотно и по существу излагающему его, который не допускает существенных неточностей в ответе на вопрос, правильно применяет теоретические положения при решении практических вопросов и задач.
- **Оценка «удовлетворительно»** выставляется обучающемуся, который знает только основной программный материал, но не усвоил его деталей, допускает в ответе неточности, недостаточно правильно формулирует основные правила, затрудняется в выполнении практических задач.
- **Оценка «неудовлетворительно»** выставляется обучающемуся, который не знает значительной части программного материала, допускает существенные ошибки, с затруднениями выполняет практические работы.

# **Выполнение задания**

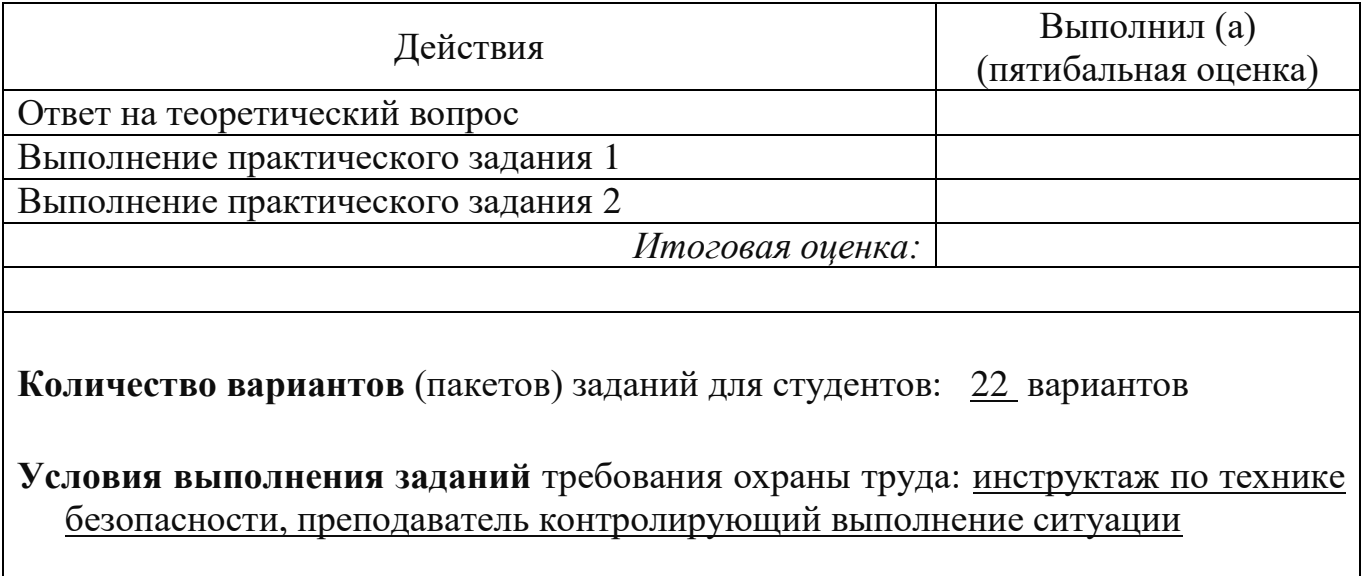